## ՈԼՍԽ: ԱՍՏԻՃԱՆ ԹՎԵՐՈՎ-28

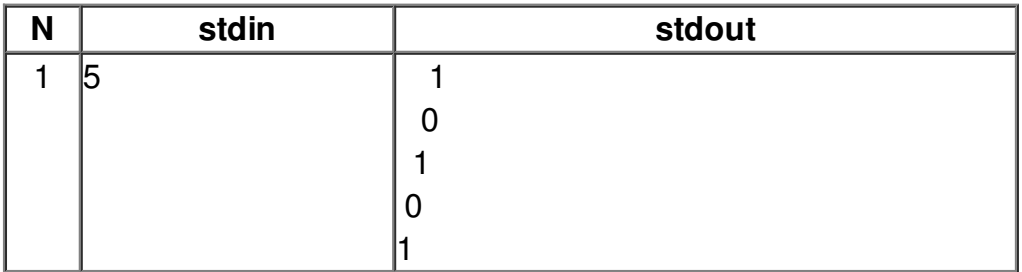